## **МЕТОДЫ И СРЕДСТВА ОБРАБОТКИ И ИНТЕРПРЕТАЦИИ КОСМИЧЕСКОЙ ИНФОРМАЦИИ**

# **ИСПОЛЬЗОВАНИЕ ГИС-ТЕХНОЛОГИЙ ДЛЯ СОЗДАНИЯ ЛОКАЛЬНОЙ ГЕОИНФОРМАЦИОННОЙ СИСТЕМЫ УЧЕТА ОРОШАЕМЫХ УГОДИЙ**

## **© 2022 г. Е. В. Денисова\***

*Федеральное государственное бюджетное научное учреждение "Федеральный научный центр агроэкологии, комплексных мелиораций и защитного лесоразведения Российской академии наук", Волгоград, Россия*

*\*E-mail: denisov.00@mail.ru*

Поступила в редакцию 15.10.2021 г.

Отсутствие актуальной картографической основы приводит к бесконтрольному обороту земель, не отражает их реальное состояние и использование, тем самым вызывая разрушение и деградацию не только отдельных компонентов агроландшафта, но и целых природных систем. Агроландшафт является сложной экологической системой, которая в жестких условиях потребления, теряет свою способность к самовосстановлению и регуляции на очень длительное время. И каждый из его компонентов нуждается в учете, наблюдении и защите. Орошаемые угодья представляют собой особую составляющую в этой системе, от состояния которой зависит получение сельскохозяйственной продукции независимо от количества осадков. Целью работы является проведение дистанционного мониторинга орошаемых и богарных земель с применением ГИС-технологий для их структуризации и создания локальной геоинформационной системы учета орошаемых площадей. Данные, полученные с использованием геоинформационных технологий, позволили выявить расхождение в площади Новонадеждинского муниципального образования Городищенского района Волгоградской области на 200 га или 3.3%, площадь сельскохозяйственных угодий выросла на 157.8 га или 3.8% (по сравнению с данными 2010 г.). С помощью дистанционных методов была проведена оценка 159 контуров пахотных угодий на площади 4134.6 га, с определением их конфигурации, размера (от 0.37 га до 129.2 га), средней крутизны склона – 0.92°, перепадом высот по всей территории исследования – 53 м. Более 18% территории имеет крутизну склона свыше 3°, что в условиях применения орошения может спровоцировать усиление деградационных процессов. Проведенные полевые исследования в границах 19 земельных участков дали возможность уточнить характер и режим использования каждого участка – орошаемый или богарный, определить вид посевов, разрешенное использование, а также наличие полезащитных лесных полос, как одного из компонентов агроландшафта. Недоступность информации об учете орошаемых земель, их распределения, динамики состояния является насущной проблемой не только данного региона. Методики проведения подобных исследований сельскохозяйственных угодий являются особенно актуальными для ведения учета земельных ресурсов, их правового использования, формирования налогооблагаемой базы любого региона. Новизна исследования заключается в создании локальной геоинформационной системы учета орошаемых земель, структуризации информации о их пространственном распределении, использовании и формировании механизма социально-экономического и экологического регулирования управления земельными ресурсами на примере отдельного региона.

*Ключевые слова*: агроландшафт, ГИС-технологии, мониторинг, орошаемые земли, пахотные угодья, система, учет

**DOI:** 10.31857/S0205961422030046

#### ВВЕДЕНИЕ

Текущий характер использования земель сельскохозяйственного назначения говорит об увеличении антропогенной нагрузки и, как следствие, изменении естественных природных комплексов и ландшафтов в целом. Особого внимания требуют пахотные орошаемые земли с различными видами орошения (дождевание, капельное и т.п.), так как испытывают наибольшую антропогенную нагрузку, ввиду различного воздействия. Для снижения этой нагрузки необходимо научно-методическое обеспечение, основанное на современных исследованиях, как отдельных компонентов, так и всего агроландшафта (Глотов, 2013; Смирнова и др., 2011).

Землеустройство как система конкретных мероприятий по грамотному использованию земель, с учетом их охраны обязано включать в себя знания об экологии ландшафтов. В виду нарастающей угрозы разрушения земель, развитию эрозионных процессов необходимо учитывать исторически сложившиеся законы природы и выстраивать сельскохозяйственное производство на эколого-ландшафтной основе, что даст лучший результат в производительности сельскохозяйственных угодий, в т.ч. орошаемых, снизит риск дальнейшего ухудшения эродированных земель, повысит урожайность возделываемых культур.

Землеустройство предполагает собой различные подходы в земледелии, способах обработки почв, которые должны соответствовать имеющимся условиям конкретного региона и природных зон (Докучаев, 1936; Ханбабаев и др., 2015).

Существующая методика учета и устройства орошаемых земельных участков не учитывает особенности и свойства ландшафта, отраслевую и зональную приспособленность территории, не отвечает вопросам защиты земель и воспроизводству ее полезных качеств. Сложившаяся система использования орошаемых земель базируется на исследованиях, входящих в состав проектов внутрихозяйственного землеустройства, проводимых в 70–80-х годах прошлого столетия (Денисова, 2019).

Для мониторинга земельных ресурсов огромное значение имеют дистанционные методы исследований. В землеустройстве достаточно популярным является картографический мониторинг, который предназначен для слежения за процессами деградации и выбытия сельскохозяйственных угодий, а также их мелиорации (Папаскири, 2013, 2014).

Информация, получаемая с помощью космической цифровой съемки, является территориально всеобъемлющей, современной, актуальной, востребованной и необходимой для обеспечения эффективного использования и учета земельных ресурсов.

Задачами исследования являются: проведение дистанционного мониторинга пахотных земель в границах Новонадеждинского сельского поселения Городищенского района, обобщение результатов полевых и камеральных исследований для установления фактического использования орошаемых площадей, границ и пространственного расположения данных угодий, формирование локальной геоинформационной системы учета орошаемых земель с разработкой картографического обеспечения.

#### МАТЕРИАЛЫ И МЕТОДЫ

Космические снимки обеспечивают достоверность и объективность полученной информации о состоянии и использовании земель всех категорий, их местоположения, площадях и позволяют сформировать комплексный системный подход к оценке земель, степени их вовлеченности в производственные процессы, а также уровень их деградации и сохранности (Мельникова, 2010; Папаскири, 2020).

Современные преобразования в сельском хозяйстве, переход право собственности от государственного к частому, привели к тому, что прежняя модель использования земельных угодий в границах крупных сельскохозяйственных предприятий (колхозов и совхозов) перестала существовать. Появились новые собственники, владельцы и пользователи земельных участков, которые пожелали закрепить свое право собственности на местности, т. е. выделить земельные участки, с определением их координат и площади.

Методология геоинформационного мониторинга базируется на точном позиционировании и размещении объектов исследуемой территории с использованием пространственных данных, специализированных геодезических, спутниковых систем, выполняющих съемку с определенной точностью. Точность геопозиционирования космоснимков определяется характеристиками съемочной аппаратуры спутников и составляет 0.5 разрешения изображения. Разрешение космоснимка для исследований пашни выбирается от 1 до 15 м.

Для геоинформационного анализа и реализации обработки пространственных данных используется программный комплекс QGIS 3.12, распространяемый свободно. Космоснимки в настоящее время являются основным источником объективной информации (Lidin, 2018; Rawat, Kumarh, 2015; Roy, 2014) об объектах изучения. Наиболее доступными для большинства исследователей являются космоснимки со спутников "Sentinel 2", "Landsat-8" или "Landsat-7", размещенные на ГИС - сервисах для свободного использования и позволяющие проводить весь комплекс исследований, связанных с получением информации о состоянии сельскохозяйственных угодий (Erol, 2005). Для получения данных о высотах использовалась глобальная цифровая модель рельефа SRTM 3 (https://scihub.copernicus.eu/dhus, 2021; https://srtm.csi.cgiar.org, 2021).

Определение пространственных изменений в орошаемой пашне проводится по разновременным безоблачным спутниковым снимкам Landsat в программных пакетах ENVI и QGIS. На начальном этапе формируется векторная маска контура объекта исследования. На ее основе формируются фрагменты изображения на территорию исследования за различные годы. Затем проводится тематическое картографирование изображения с использованием алгоритмов контролируемых или неконтролируемых классификаций в программном пакете ENVI с целью выделения доминирующих классов наземного покрова (например, "насаждения", "сельскохозяйственные земли", "сооружения", "водные объекты" и т.д.) (Виноградов, 1984). Полученные тематические растровые слои проходят пост-классификационную обработку и преобразуются в полигональные векторные слои. Вся последующая работа по пространственному анализу и оценке изменений наземного покрова на территории исследования проводится в среде QGIS. Дешифрирование пахотных угодий, в т. ч. орошаемых, проводится по космоснимкам, они имеют достаточную площадь, разделены на поля технологическими проездами, полевыми дорогами или лесными насаждениями, могут быть покрыты растительностью.

Для обработки данных космической съемки используется определенный набор программных продуктов, а именно программы создания геоинформационных систем QGIS, программы анализа полученных данных Surfer, Exel, Statistica и др., при помощи которых создаются картографические модели, таблицы статистических данных и математическое описание выявленных закономерностей. Геоинформационные технологии используются для создания пространственной базы данных об орошаемых землях (координат, геометрии, местоположении, площадях, экспозиции, уклоне и др.), что представляет собой инновационный подход к формированию локальной системы учета орошаемых земель, создания современного картографического обеспечения для эффективного управления и функционирования как всего агроландшафта, так и отдельных его компонентов.

Получение космических снимков с привязкой к координатам дает возможность исследовать пространственное размещение контуров участков всех исследуемых земель, в т.ч. орошаемых. При этом использование снимков сверхвысокого разрешения, дополнительной графической и атрибутивной пространственной информации позволяет с высокой точностью определить их пространственное размещение и провести анализ распределения таких участков на территории исследований, на основании чего создаются соответствующие тематические карты. Карты разрабатываются на основе цифровой топографической модели по космоснимкам, соответствующим объектам исследований, в среде ГИС в виде тематических растровых, векторных и атрибутивных слоев (Amin, Fazal, 2012).

#### РЕЗУЛЬТАТЫ И ОБСУЖДЕНИЕ

Орошаемые угодья являются высокоинтенсивным компонентом агроландшафта и в значительной степени оказывают влияние на формирование экологической стабильности и равновесия во всем агроландшафте. Интенсивная эксплуатация орошаемых земель способна спровоцировать негативные явления, а именно засоление, снижение почвенного плодородия, разрушение гумусового слоя, вывод сельскохозяйственных угодий из оборота и др., что непосредственно скажется на продуктивности и целостности остальных компонентов агроландшафта.

Вопросами применения дистанционных методов исследований в целях мониторинга определения площадей земель, в том числе орошаемых, их состояния, использования, а также их роли в землеустройстве занимались Андронников В.Л., Волков С.Н., Папаскири Т.В. О значимости, целостности, сохранении и экологической устойчивости агроландшафта говорили И.П. Кружилин, В.Н. Щедрин, И.И. Шопен, Б.А. Шумаков и многие другие (Денисова, 2021).

Распределение орошаемых земель по муниципальным районам Волгоградской области зависит отприродно-хозяйственного, земельно-оценочного и почвенного зонирования, учитывающих территориальные особенности природопользования в широком диапазоне: от зон со статусом ООПТ (природные парки, заказники) и территорий традиционного природопользования до промышленных и транспортных производственных комплексов с антропогенной средой (Рябинина, 2011).

Городищенский район Волгоградской области является представителем сухостепной зоны светло-каштановых почв, входит в третий земельнооценочный район с содержанием гумуса 2–3% и баллом бонитета – 50. Характерной особенностью этих почв является неоднородность почвенного покрова, создаваемая солонцами, солончаками и др.

По результатам сельскохозяйственной переписи 2016 г. общая площадь земель Городищенского района составляет 111.06 тыс. га, из которых сельскохозяйственные угодья занимают площадь 106.64 тыс. га, в т.ч. пашни – 70.6 тыс. га, сеноко- $\cos - 5.29$  тыс. га, пастбищ – 12.04 тыс. га, многолетние насаждения – 2.59 тыс. га, площадь залежей составляет 16.12 тыс. га. Из общей площади сельскохозяйственных угодий фактически использовались 88.91 тыс. га (80%).

Орошаемые сельскохозяйственные угодья исследуемого района занимают 22.74 тыс. га или 25.6% от используемых на самом деле, из них с фактически действующей оросительной системой – 19.06 тыс. га.

Предметом дистанционного исследования стали сельскохозяйственные угодья, а именно пашня, в границах Новонадеждинского сельского поселения Городищенского района Волгоградской области. Такой метод позволил дифференцировать данные угодья на орошаемые и богарные, уточнить используемые площади и назначение, местоположение, а проведенные полевые исследования предоставили действительную информацию по их применению, способам орошения и видам возделываемых культур. Также полевые изыскания данной территории дали возможность оценить весь агроландшафтный комплекс – источники орошения, оросительная сеть, лесные полосы, дорожную сеть, а также земельные угодья.

Это особенно необходимо для эффективного функционирования всей системы, выполнения производственно-хозяйственных целей, т.к. оптимальное сочетание всех элементов агроландшафта, пропорциональности и учета их особенностей, оказывает влияние на экологическое состояние всей системы в целом (Лопырев и др., 2015; Постолов и др., 2019).

Пахотные угодья Новонадеждинского сельского поселения были рассмотрены автором в 2009–2012 гг. Общая площадь поселения составляет 6007 га, в том числе сельскохозяйственных

### ИСПОЛЬЗОВАНИЕ ГИС-ТЕХНОЛОГИЙ В СОБАЗОВАНИЕ В 1991

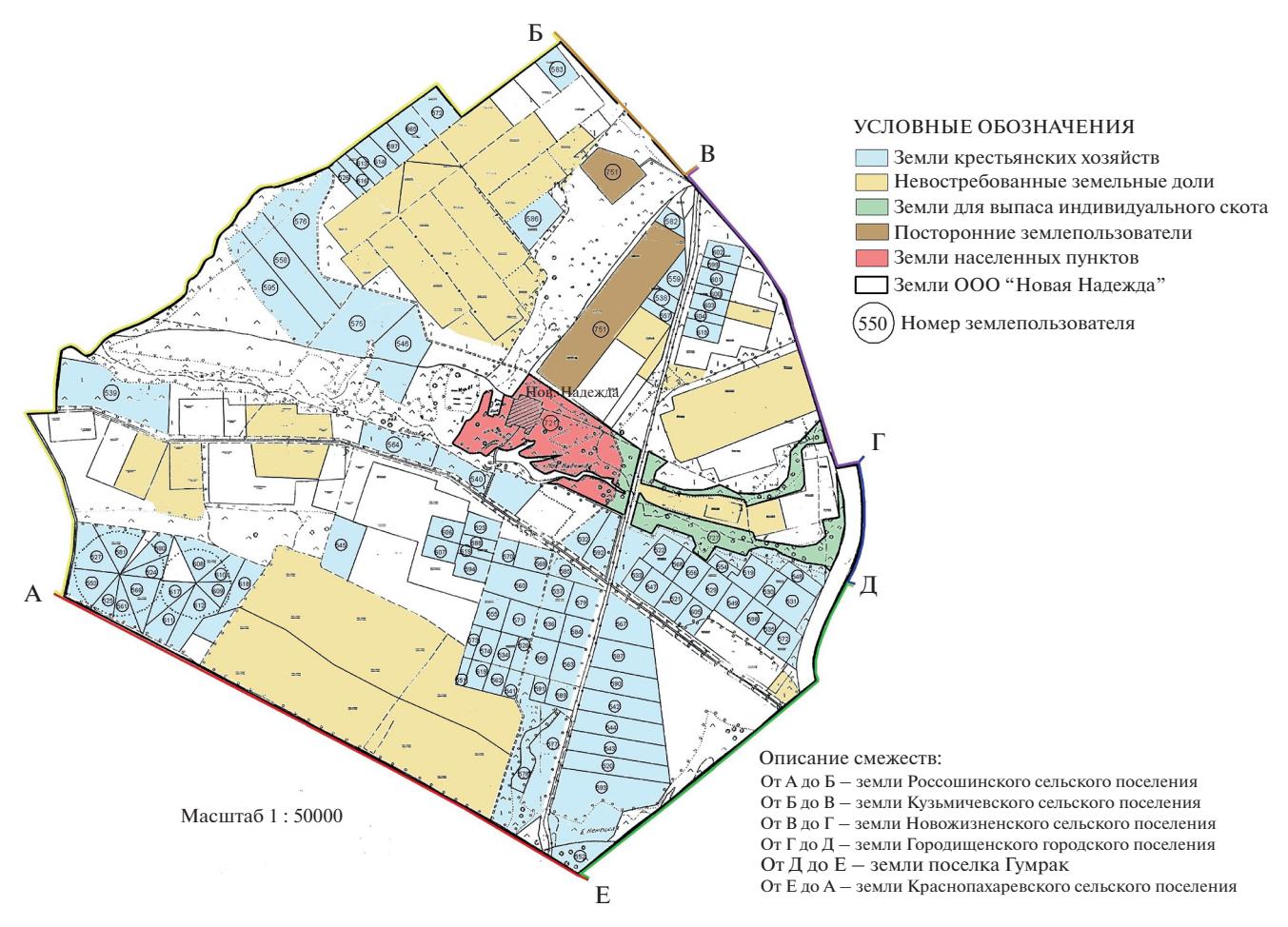

**Рис. 1.** Схема использования земель в границах Новонадеждинского сельского поселения (на 01 января 2010 г.).

угодий – 5411.6 га, которые относятся к зоне светло-каштановых почв, балл бонитета равен 47. Из общей площади сельскохозяйственных угодий пашня занимает – 3963.4 га, на орошении находится 2092.0 га, на богаре – 1871.4 га (данные на 01 января 2010 г.).

На тот момент, на территории поселения осуществляли свою деятельность сельскохозяйственные предприятия различных форм собственности, а также крестьянские (фермерские) хозяйства (рис. 1).

Современное картографирование данной территории дало возможность получить реальное представление о наличии и использовании пахотных угодий (богарных и орошаемых), их местоположении, определить структуру агроландшафта.

Область исследования расположена на территории с координатами 48°50′08″ c.ш. и 44°17′29″ в.д. Муниципальное образование обладает следующими характеристиками:

– площадь 5807 га;

- периметр 30.66 км;
- перепад высот 74 м;
- средняя крутизна склона 1.1°;

– максимальная крутизна склона 13.5°;

– пахотные угодья занимают 4115.2 га.

Исследования, проводимые на территории Новонадеждинского сельского поселения, включали два этапа – дистанционный мониторинг 159 пахотных участков и полевые изыскания в границах 19 участков орошаемой и богарной пашни. В состав полевых работ входило уточнение на местности границ, площади участка, вида выращиваемых культур, характера использования – орошаемый или богарный, а также наличие и оценка состояния лесных полос и всего агроландшафта в целом. Все обследованные участки прошли кадастровый учет, отражены на публичной кадастровой карте, с занесением сведений в единый государственный реестр недвижимости (далее ЕГРН), с присвоением кадастрового номера и установленной кадастровой стоимости (табл. 1).

Из 19 земельных участков 13 являются орошаемыми, присутствуют посевы – морковь, картофель, Сельскохозяйственное производство на земельных участках 34:03:160002:120 и 34:03:160002:121 не ведется, по факту является гарью в результате степных

пожаров. Дальнейшее использование данных участков для ведения сельскохозяйственного производства возможно только после проведения комплекса восстановительных работ. Земельный участок 34:03:160002:690 представляет собой естественное пастбище, изрезанное балками, перепады высот от 7 до 10 м. Лесные полосы отсутствуют.

Многоконтурный земельный участок 34:03:160002:784 состоит из трех контуров, предназначен для ведения крестьянского (фермерского) хозяйства. Фактическое состояние каждого из контуров следующее: 34:03:160002:784/1 – дорога; 34:03:160002:784/3 – участок вокруг пруда, поросший камышом, порядок использование участка 34:03:160002:784/2 не установлено, лесные полосы – отсутствуют.

В составе многоконтурного земельного участка 34:03:160002:785 два контура. На контуре 34:03:160002:785/1 выращивается лук с применением капельного орошения. Контур 34:03:160002:785/2 является залежью, на которой расположена сельскохозяйственная техника. Лесные полосы на данных участках отсутствуют.

На 11 обследованных участков, максимальная крутизна склона превышает 2°. Перепад высот более 3 м. Вдоль участка ЗУ 294 присутствует лесная полоса, протяженностью 50 м.

Дистанционный мониторинг осуществлялся на всей территории муниципального образования, и позволил выявить 159 контуров пахотных участков, общей площадью 4134.6 га. Это участки пашни различной конфигурации, размер которых варьируется от 0.37 до 129.2 га. Средняя площадь по всему массиву составляет 26.0 га, средняя крутизна – 0.92°,перепад высот по всей территории исследования – 53 м. Более 18% территории (или 29 земельных участков) имеют крутизну склона свыше  $3^\circ$ , один участок -  $7^\circ$ (П53) (рис. 2, табл. 2).

Объектом геоинформационного моделирования выступает природная антропогенная геосистема богарной и орошаемой пашни с указанием местоположения и набором определенных свойств (характеристик, атрибутов). Компоненты агроландшафта определяются признаками, соответствующим графической информации. Цифровая модель агроландшафта, состоит из следующих разделов: топологическая, геометрическая и атрибутивная. Применение геоинформационной оценки при анализе агроландшафтов основывается на дешифрировании с оцифровкой растровых изображений. Оцифрованные картографической основы с привязанными координатами отражает топографическую основу.

Полевое эталонирование проводилось на ключевых участках, на которых изучались составляющие агроландшафтов и устанавливались связи между ними. По выявленным соответствиям изображенных элементов ландшафтов на космоснимках и в натуре, были установлены дешифровочные признаки почв, растительности, рельефа и т.д. и на их основе разработаны обзорные и крупномасштабные схемы с определением их достоверности и репрезентативности. На ключевых участках проводилось изучение состава экосистем и связи между элементами.

При геоинформационном картографировании использование цифровой модели рельефа обеспечивает определение характеристик рельефа, в том числе расчет и построение картографических слоев пространственного распределения углов наклона склона, уклонов, экспозиций и др.

#### **ЗАКЛЮЧЕНИЕ**

Изучение состояния агроландшафта и его отдельных компонентов – пашни, лесных полос и др. с использованием дистанционного мониторинга позволяет получить актуальную информацию о наличии, пространственном размещении пахотных участков, рельефе и др. характеристиках, что, в свою очередь, делает возможным разработать научно-методическое и картографическое обеспечение любой территории с максимальной точностью и в короткие сроки. Исследование орошаемых земель, как отдельной, особо важной категории, необходимо для ведения их учета, целевого использования, влияния на весь агроландшафт в целом, что позволит сформировать устойчивое сельскохозяйственное производство и планирование в сфере управления земельными ресурсами.

Выделение земельных участков из земель бывших сельскохозяйственных предприятий, их использование без осуществления проектного землепользования, отсутствие почвозащитной мероприятий в системах земледелия – все это требует непрерывного мониторинга за сельскохозяйственными угодьями, а особенно орошаемыми землями.

Министерством сельского хозяйства РФ опубликованы данные о состоянии мелиоративного комплекса за 2020 год. Основными сдерживающими факторами повышения продуктивности земель сельскохозяйственного назначения называются:

– недостаточное развитие комплексных мелиораций;

– невысокий технический уровень мелиоративных систем;

– развитие различных процессов деградации.

Однако, что можно считать мелиоративным комплексом? Гидротехнические сооружения (трубопровод, оросительный канал, водозаборные сооружения) или водные объекты и земельные ресурсы? Как проводиться учет орошаемых земель? Орошаемыми землями считаются те земли, на которые заключен договор на подачу воды между водопотребителем и учреждением, подведомственному Департаменту мелиорации. Фактически, орошению подлежат участки, соб-

| № точки        | Кадастровый номер | Координаты точек |              |                        | Площадь, га          |                       |
|----------------|-------------------|------------------|--------------|------------------------|----------------------|-----------------------|
|                |                   | c.m.             | В.Д.         | Орошаемый/<br>Богарный | учтенная<br>фактич.  | Вид посевов           |
| $\mathbf{1}$   | $\overline{2}$    | $\overline{3}$   | 4            | 5                      | 6                    | $\overline{7}$        |
| 1              | 34:03:160002:127  | 48°51'25.98"     | 44°16'57.33" | Орошаемый              | 16.71<br>16.33       | Картофель             |
| $\overline{c}$ |                   | 48°51'34.65"     | 44°17'14.76" |                        |                      |                       |
| 3              |                   | 48°51'25.04"     | 44°17'26.06" |                        |                      |                       |
| 4              |                   | 48°51'16.46"     | 44°17'08.06" |                        |                      |                       |
| 1              | 34:03:160002:128  | 48°51'33.89"     | 44°16'39.13" | Орошаемый              | $\frac{5.8}{6.0}$    | Картофель             |
| 2              |                   | 48°51'37.57"     | 44°16'43.02" |                        |                      |                       |
| 3              |                   | 48°51'25.58"     | 44°16'56.87" |                        |                      |                       |
| 4              |                   | 48°51'23.50"     | 44°16'52.50" |                        |                      |                       |
| 1              |                   | 48°51'58.44"     | 44°17'27.74" | Орошаемый              | $\frac{6.6}{6.54}$   | Морковь               |
| $\overline{c}$ |                   | 48°51'01.32"     | 44°17'30.57" |                        |                      |                       |
| 3              | 34:03:160002:129  | 48°51'50.56"     | 44°17'43.86" |                        |                      |                       |
| 4              |                   | 48°51'47.36"     | 44°17'38.34" |                        |                      |                       |
| $\mathbf{1}$   |                   | 48°51'56.21"     | 44°16'40.67" |                        | $\frac{10.98}{11.0}$ | Посевы<br>отсутствуют |
| $\overline{c}$ | 34:03:160002:140  | 48°52'00.79"     | 44°16'49.75" |                        |                      |                       |
| 3              |                   | 48°51'48.21"     | 44°17'03.84" | Орошаемый              |                      |                       |
| 4              |                   | 48°51'43.74"     | 44°16'54.61" |                        |                      |                       |
| 1              |                   | 48°52'10.70"     | 44°17'09.59" | Орошаемый              | $\frac{8.58}{9.2}$   | Морковь               |
| 2              | 34:03:160002:339  | 48°52'14.43"     | 44°17'16.23" |                        |                      |                       |
| $\mathfrak{Z}$ |                   | 48°52'02.28"     | 44°17'31.13" |                        |                      |                       |
| 4              |                   | 48°51'59.19"     | 44°17'24.17" |                        |                      |                       |
| 1              |                   | 48°51'25.12"     | 44°17'27.13" | Орошаемый              | 11.14<br>11.026      | Морковь               |
| $\overline{c}$ | 34:03:160002:162  | 48°51'33.72"     | 44°17'49.99" |                        |                      |                       |
| 3              |                   | 48°51'27.39"     | 44°17'52.55" |                        |                      |                       |
| 4              |                   | 48°51'18.95"     | 44°17'34.61" |                        |                      |                       |
| $\mathbf{1}$   | 34:03:160002:169  | 48°51'31.61"     | 44°17'19.86" | Орошаемый              | 11.14<br>11.172      | Морковь               |
| $\overline{c}$ |                   | 48°51'40.13"     | 44°17'37.43" |                        |                      |                       |
| 3              |                   | 48°51'33.73"     | 44°17'44.99" |                        |                      |                       |
| 4              |                   | 48°51'25.13"     | 44°17'27.11" |                        |                      |                       |
| $\mathbf{1}$   | 34:03:160002:172  | 48°51'25.44"     | 44°17'55.38" | Орошаемый              | 10.07<br>10.065      | Морковь               |
| $\overline{c}$ |                   | 48°51'34.45"     | 44°18'13.18" |                        |                      |                       |
| 3              |                   | 48°51'28.71"     | 44°18'19.53" |                        |                      |                       |
| 4              |                   | 48°51'19.74"     | 44°18'02.42" |                        |                      |                       |
| 1              | 34:03:160002:179  | 48°51'32.09"     | 44°17'47.53" | Орошаемый              | 11.14<br>11.415      | Морковь               |
| $\overline{c}$ |                   | 48°51'40.60"     | 44°18'06.02" |                        |                      |                       |
| $\mathfrak{Z}$ |                   | 48°51'34.46"     | 44°18'13.18" |                        |                      |                       |
| 4              |                   | 48°51'25.45"     | 44°17'55.38" |                        |                      |                       |
| $\mathbf{1}$   | 34:03:160002:182  | 48°51'35.21"     | 44°17'43.74" | Орошаемый              | $\frac{5.57}{5.57}$  | Морковь               |
| $\overline{c}$ |                   | 48°51'43.71"     | 44°18'02.24" |                        |                      |                       |
| $\mathfrak{Z}$ |                   | 48°51'40.68"     | 44°18'06.04" |                        |                      |                       |
| $\overline{4}$ |                   | 48°51'31.12"     | 44°17'47.48" |                        |                      |                       |

**Таблица 1.** Параметры исследуемых участков пашни

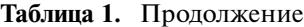

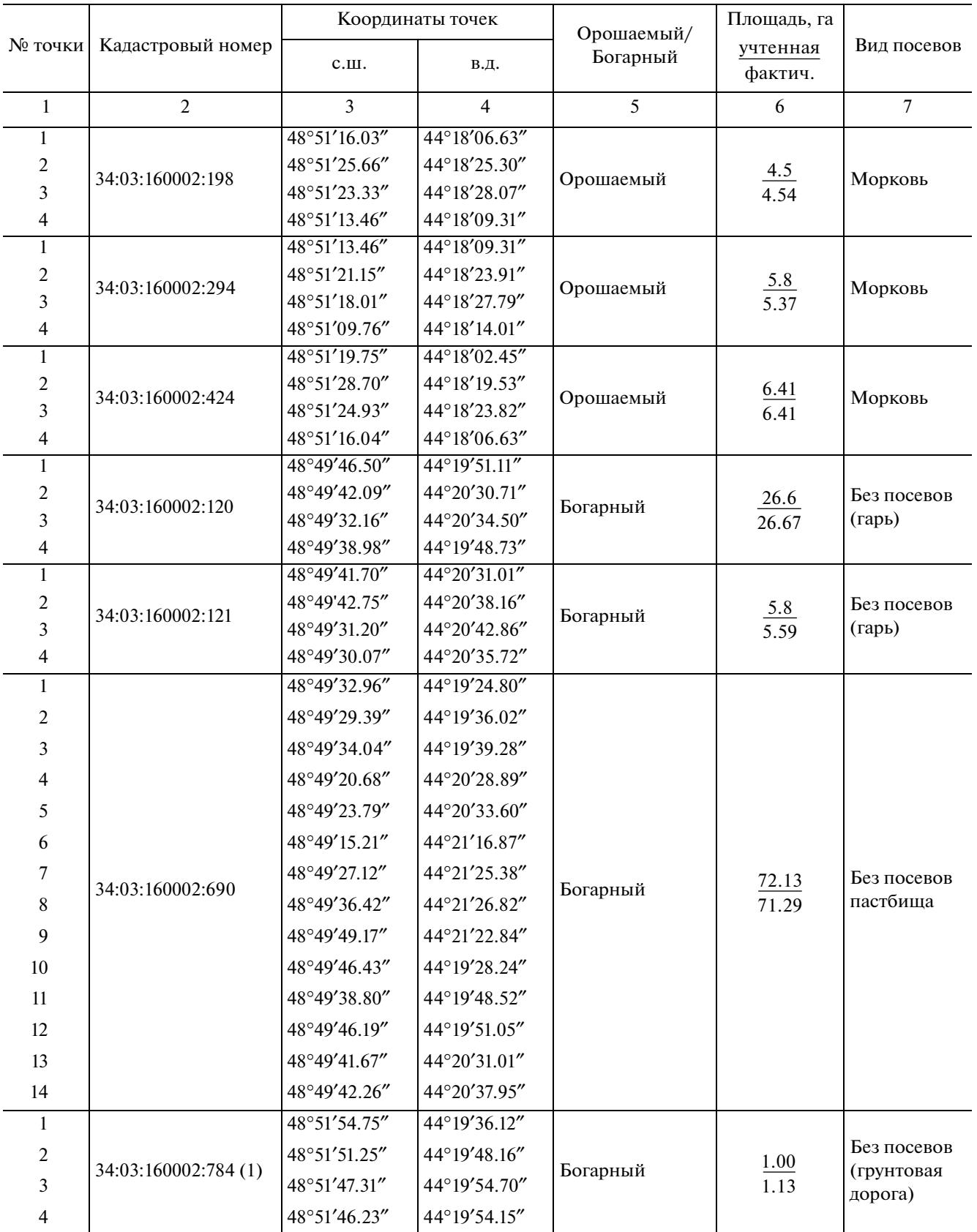

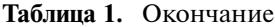

| № точки        | Кадастровый номер    | Координаты точек |                | Орошаемый/    | Площадь, га         |                         |
|----------------|----------------------|------------------|----------------|---------------|---------------------|-------------------------|
|                |                      | c.m.             | В.Д.           | Богарный      | учтенная<br>фактич. | Вид посевов             |
| 1              | $\overline{2}$       | 3                | $\overline{4}$ | 5             | 6                   | $\overline{7}$          |
|                | 34:03:160002:784(2)  | 48°50'25.63"     | 44°19'40.01"   | Не установлен | $\frac{2.75}{2.79}$ |                         |
| $\overline{2}$ |                      | 48°50'32.22"     | 44°19'42.18"   |               |                     | He<br>установлен        |
| 3              |                      | 48°50'29.36"     | 44°19'58.23"   |               |                     |                         |
| 1              | 34:03:160002:784 (3) | 48°50'36.15"     | 44°18'25.48"   | Богарный      | 2.84<br>3.0         | Заросли<br>камыша       |
| 2              |                      | 48°50'44.57"     | 44°18'39.56"   |               |                     |                         |
| 3              |                      | 48°50'38.32"     | 44°18'16.15"   |               |                     |                         |
|                | 34:03:160002:785 (1) | 48°51'34.94"     | 44°20'10.95"   | Орошаемый     | $\frac{3.6}{3.68}$  | Лук                     |
| 2              |                      | 48°51'31.53"     | 44°20'16.33"   |               |                     |                         |
| 3              |                      | 48°51'22.16"     | 44°20'13.56"   |               |                     |                         |
| 4              |                      | 48°51'22.71"     | 44°20'09.09"   |               |                     |                         |
|                | 34:03:160002:785 (2) | 48°51'54.46"     | 44°19'36.40"   | Богарный      | $\frac{1.0}{1.0}$   | Без посевов<br>(залежь) |
| 2              |                      | 48°51'52.53"     | 44°19'40.07"   |               |                     |                         |
| 3              |                      | 48°51'50.20"     | 44°19'36.89"   |               |                     |                         |
| 4              |                      | 48°51'53.15"     | 44°19'32.94"   |               |                     |                         |
|                | 34:03:160003:59      | 48°48'48.02"     | 44°15"20.94"   | Не установлен | 29.1<br>28.8        | He<br>установлен        |
| 2              |                      | 48°49'18.96"     | 44°15'55.43"   |               |                     |                         |
| 3              |                      | 48°49'22.71"     | 44°15'41.85"   |               |                     |                         |
| 4              |                      | 48°48'51.78"     | 44°15'07.36"   |               |                     |                         |

**Таблица 2.** Характеристика пахотных участков в границах Новонадеждинского сельского поселения

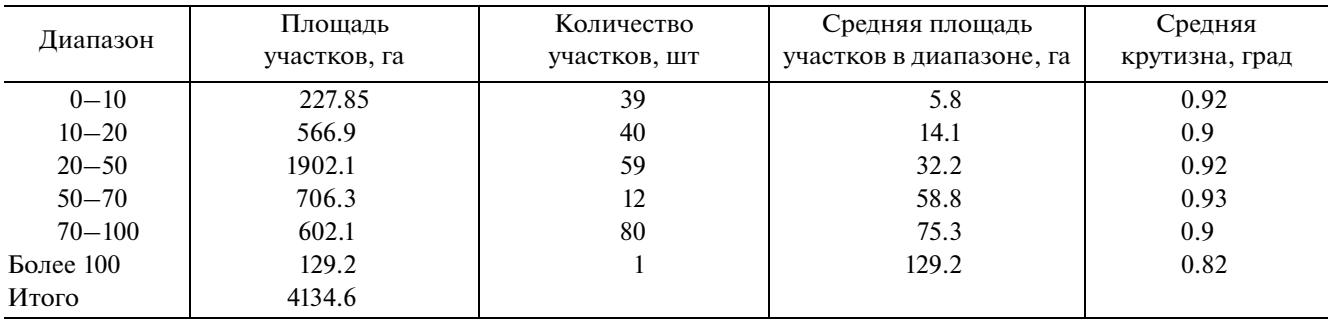

ственники которых сами принимают решение поливать их или нет.

Исследование орошаемых пахотных угодий, как главного компонента агроландшафта направлено на уточнение основных характеристик, учитываемых при орошении – плодородие, уклон пашни, площадь, глубина залегания грунтовых вод и др. Кроме того, агроландшафтные орошаемые комплексы были созданы десятки лет назад и перестали существовать в связи с установлением новых границ землевладельцев и землепользователей.

Использование ГИС для анализа агроландшафтов дает возможность оценить взаимосвязи, объектов их взаиморасположение и взаимодействие, понять ситуацию в регионе, сделать правильный выбор или лучше подготовиться к принятию решений. Применение дистанционных данных позволяет с высокой долей вероятности получить необходимые характеристики природных и антропогенных объектов**.**

Отсутствие достоверной и актуальной картографической информации приводит к тому, что нарушается целостность агроландшафта, порядок использования земельных угодий в соответствии с целевым назначением, усиливаются процессы деградации, снижается эффективность в сфере оборота и управления земельными ресурсами. Наглядным примером является территория Новонадеждинского сельского поселения,

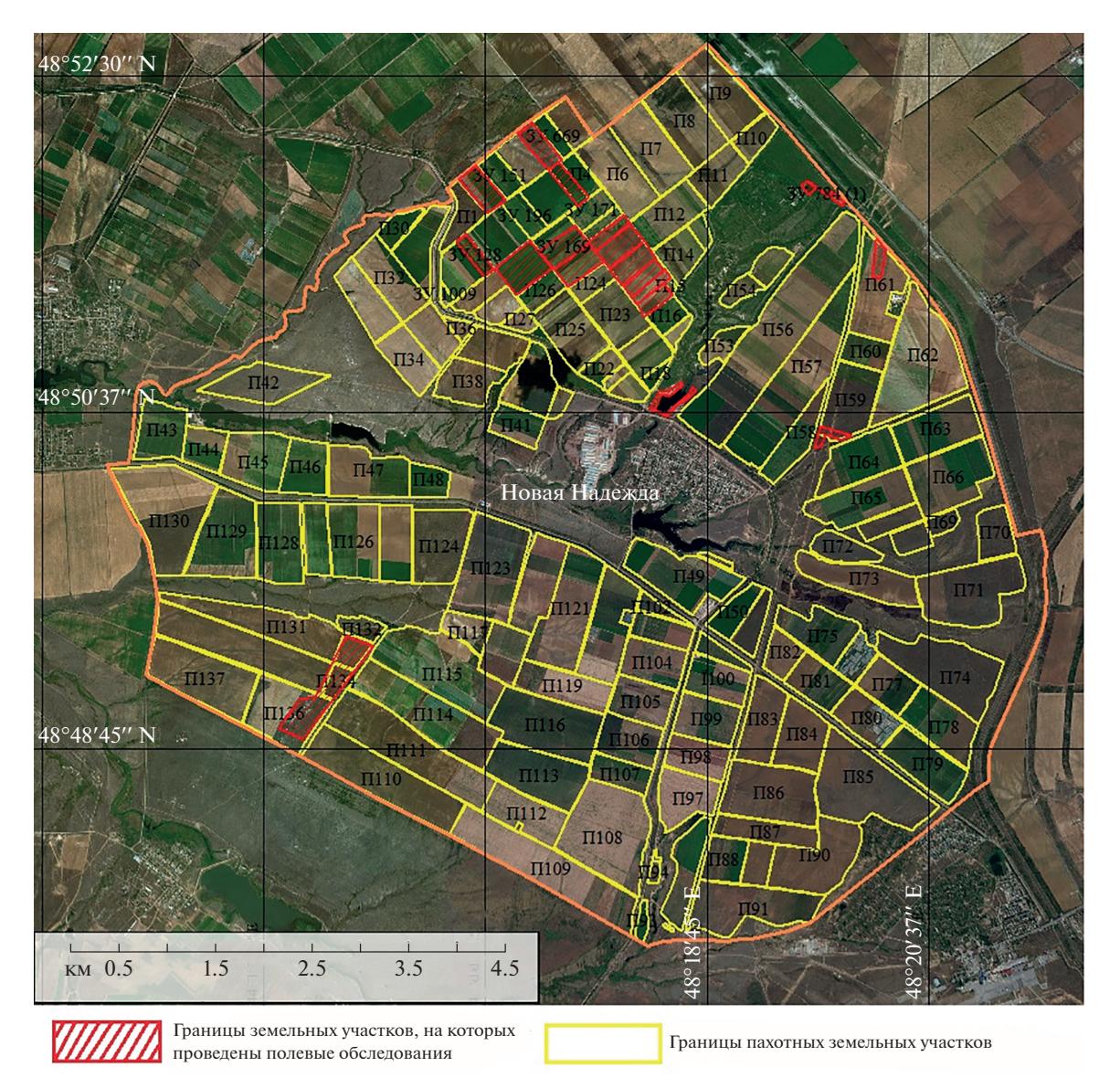

**Рис. 2.** Карта расположения пахотных участков в границах Новонадеждинского сельского поселения.

где произошло уменьшение площади муниципального образования на 3.3%, доля сельскохозяйственных угодий возросла на 3.8% за счет распашки пастбищ и использования их в качестве пашни.

Подробная информация о пространственном распределении и использовании орошаемых угодий на изучаемой территории в целом по региону до сих пор является неструктурированной (Lesiv, Schepaschenko, 2018). Отсутствие локальной геоинформационной системы учета орошаемых земель может привести к нарушению экологического равновесия агроландшафта и потери продуктивности особо ценной категории земель.

Новизна данной работы не может рассматриваться только в рамках исследуемой территории, так как проведение подобных изысканий является необходимым для 4.67 млн га орошаемой пашни (по данным отчета Министерства сельского хозяйства 2020 г.) и это возможно только с применением ГИС-технологий.

#### СПИСОК ЛИТЕРАТУРЫ

*Виноградов Б.В.* Аэрокосмический мониторинг экосистем. М.: Наука, 1984. 320 с.

*Глотов А.А.* Применение данных о рельефе для эффективного использования сельскохозяйственных земель // Геопрофи, 2013. № 4. С. 20–22.

*Денисова Е.В.* Применение геоинформационных технологий для анализа состояния земель сельскохозяйственного назначения // Астраханский вестник экологического образования, 2019. № 4. С. 33–39.

*Денисова Е.В.* К вопросу учета орошаемых угодий Волгоградской области с применением дистанционного мониторинга // Научный журнал Российского НИИ проблем мелиорации [Электронный ресурс], 2021. Т. 11. № 1. С. 113–128.

URL: http:www.rosniipm-sm.ru/article?n=1181 (дата обращения: 16.02.2021).

https://doi.org/10.31774/2222-1816-2021-11-1-113-128.

*Докучаев В.В.* Наши степи прежде и теперь. М.: СЕЛЬ-ХОГИЗ, 1936. 123 с.

*Лопырев М.И., Недикова Е.И., Харитонов А.А.* Агроландшафт как фактор устойчивости землепользования и землеустройства // Вестник Воронежского ГАУ, 2015. С. 179–183.

*Мельникова Е.Б.* Аэрокосмический мониторинг нарушенных сельскохозяйственных земель // Изв. вузов "Геодезия и аэрофотосъёмка". 2010. № 2. С. 75–78.

*Папаскири Т.В., Ананичева Е.П.* Информационное взаимодействие с сервисами цифрового землеустройства // Московский экономический журнал, 2020. № 7. С. 260–267.

*Папаскири Т.В.* Информационное обеспечение землеустройства. М.: Изд-во ГУЗ, 2013. 160 с.

ISBN 978-5-905742-56-9.

*Папаскири Т.В. Разработка Федеральной Целевой Программы* "По созданию системы автоматизированного землеустроительного проектирования (САЗПР) и пакета прикладных программ (ППП) на выполнение первоочередных видов землеустроительных и смежных работ на территорию Российской Федерации" // Землеустройство, кадастр и мониторинг земель, 2014. № 4. С. 14–25.

*Постолов В.Д., Нартова Е.А., Масленникова С.В.* О совершенствовании землеустроительного проектирования // Модели и технологии природообустройства (региональный аспект), 2019. № 2(9). С. 71–74.

*Рябинина Н.О.* Физико-географическое районирование как основа выявления эталонных ландшафтов Волгоградской области // Вестник Волгогр. гос. ун-та. Сер. 11: Естественные науки, 2011. № 2(2). С. 69–75.

*Смирнова Л.Г., Нарожняя А.Г., Кривоконь Ю.Л., Петрякова А.А.* Применение геоинформационных систем для агроэкогической оценки земель при проектировании адаптивноландшафтных систем земледелия. Достижения науки и техники АПК // 2011. № 11. С. 11–14. *Ханбабаев Т.Г., Догеев Г.Д., Велибекова Л.А.* Оценка эффективности использования земель сельскохозяйственного назначения // Международный научно-исследовательский журнал, 2015. № 9(40). С. 70–73. Цифровая база данных высот (CGIAR-CSI).

URL: http://srtm.csi.cgiar.org (дата обращения: 18.02.2021). Цифровая модель рельефа URL: https://scihub.copernicus.eu/dhus, 2021; (дата обращения: 18.02.2021).

*Amin A., Fazal S.* Quantification of Land Transformation Using Remote Sensing and GIS Techniques // American J. Geographic Information System. 2012. V. 1. № 2. P. 17–28. *Erol H., Akdeniz F. A.* Per-field classification method based on mixture distribution models and an application to Landsat Thematic Mapper data // Int. J. Remote Sens. 2005. № 26. P. 1229–1244.

*Lesiv M., Schepaschenko D., Moltchanova E., Bun R., Dürauer M., Prishchepov A., Schierhorn F., Estel S., Kuemmerle T., Alcantara Concepcion Pedro Camilo, Kussul N., Shchepashchenko M., Kutovaya O., Martynenko O., Karminov V., Shvidenko A., Havlík P., Kraxner F., See L., Fritz S.* Spatial distribution of arable and abandoned land across former Soviet Union countries // Scientific Data. 2018, 5: 180056.

https://doi.org/10.1038/sdata.2018.56

*Lidin K.L., Meerovich M.G., Bulgakova E.A., Vershinin V.V., Papaskiri T.V.* (2018): Applying the theory of informational flows in urbanism for a practical experiment in architecture and land use Espacios,  $\hat{N}$ <sup>0</sup> 1(39), 12.

*Rawat J.S., Kumar Manish.* Monitoring land use/cover change using remote sensing and GIS techniques: A case study of Hawalbagh block, district Almora, Uttarakhand, India // The Egyptian J. Remote Sensing and Space Science. 2015. V. 18. Is. 1. P. 77–84.

*Roy D.P., Wulder M.A., Loveland T.R.* Landsat-8: Science and product vision for terrestrial global change research // Remote Sensing of Environment. 2014. № 145. P. 154–172.

## **The Use of GIS Technologies to Create a Local Geoinformation System for the Accounting of Irrigated Lands**

#### **E. V. Denisova**

*Federal State Budget Scientific Institution "Federal Scientific Centre of agroecology, complex melioration and protective afforestation of the Russian Academy of Sciences", Volgograd, Russia*

The lack of an up-to-date cartographic basis leads to uncontrolled turnover of land, does not reflect their real state and use, thereby causing destruction and degradation not only of individual components of the agricultural landscape, but also of entire natural systems. The agricultural landscape is a complex ecological system that, under harsh conditions of consumption, loses its ability to self-repair and regulate for a very long time. And each of its components needs to be accounted for, monitored and protected. Irrigated lands represent a special component in this system, on the condition of which the receipt of agricultural products depends, regardless of the amount of precipitation. The purpose of the work is to conduct remote monitoring of irrigated and rain-fed lands using GIS technologies to structure them and create a local geoinformation system for accounting for irrigated areas. The data obtained using geoinformation technologies revealed a discrepancy in the area of the Novonadezhdinsky municipality of the Gorodishchensky district of the Volgograd region by 200 hectares or 3.3%, the area of agricultural land increased by 157.8 hectares or 3.8% (compared to 2010 data). Using remote methods, an assessment of 159 contours of arable land on an area of 4134.6 hectares was carried out, with the determination of their configuration, size (from 0.37 to 129.2 ha), average slope steepness –  $0.92^{\circ}$ , height difference throughout the study area – 53 m. More than 18% of the territory has a slope steepness of more than 3°, which in conditions of irrigation application can provoke an increase in degradation processes. The conducted field studies within the boundaries of 19 land plots made it possible to clarify the nature and mode of use of each plot – irrigated or rain-fed, to determine the type of crops, permitted use, as well as the presence of protective forest strips as one of the components of the agricultural landscape. The unavailability of information on the accounting of irrigated lands, their distribution, and the dynamics of the state is an urgent problem not only in this region. The methods of conducting such studies of agricultural land

#### ДЕНИСОВА

are especially relevant for keeping records of land resources, their legal use, and the formation of the tax base of any region. The novelty of the research lies in the creation of a local geoinformation system for accounting for irrigated lands, structuring information about their spatial distribution, use and formation of a mechanism for socio-economic and environmental regulation of land management on the example of a separate region.

*Keywords:* agrolandscape, GIS technologies, monitoring, irrigated lands, arable lands, system, accounting

#### **REFERENCES**

*Amin A., Fazal S.* Quantification of Land Transformation Using Remote Sensing and GIS Techniques // American J. Geographic Information System. 2012. V. 1. № 2. Р. 17–28. *Denisova E.V.* K voprosu ucheta oroshaemyh ugodij Volgogradskoj oblasti s primeneniem distancionnogo monitoringa [On the issue of accounting for irrigated lands of the Volgograd region using remote monitoring] // Scientific J. Russian Research Institute of Land Reclamation Problems. 2021. V. 11. № 1. P. 113–128 (In Russian)

hpps://doi.org/10.31774/2222-1816-2021-11-1-113-128

*Denisova E.V.* Primenenie geoinformacionnyh tekhnologij dlya analiza sostoyaniya zemel' sel'skohozyajstvennogo naznacheniya [Application of geoinformation technologies for the analysis of the state of agricultural land] // Astrakhan Bulletin of Environmental Education. 2019. № 4. P. 33–39. (In Russian)

*Dokuchaev V.V.* Nashi stepi prezhde i teper' [Our steppes before and now]. Moscow: AGRICULTURAL PRODUCTS. 1936. 123 p. (In Russian)

*Erol H., Akdeniz F.A.* Per-field classification method based on mixture distribution models and an application to Landsat Thematic Mapper data // Int. J. Remote Sens. 2005. № 26. Р. 1229–1244.

*Glotov A.A.* Primenenie dannyh o rel'efe dlya effektivnogo ispol'zovaniya sel'skohozyajstvennyh zemel' [Application of relief data for efficient use of agricultural land] // Geoprofi. 2013. № 4. P. 20–22. (In Russian)

*Hanbabaev T.G., Dogeev G.D., Velibekova L.A.* Ocenka effektivnosti ispol'zovaniya zemel' sel'skohozyajstvennogo naznacheniya [Evaluation of the efficiency of agricultural land use] // International Research Journal. 2015. V. 40. № 9. P. 70–73. (In Russian)

*Lesiv M., Schepaschenko D., Moltchanova E., Bun R., Dürauer M., Prishchepov A., Schierhorn F., Estel S., Kuemmerle T., Alcantara Concepcion Pedro Camilo, Kussul N., Shchepashchenko M., Kutovaya O., Martynenko O., Karminov V., Shvidenko A., Havlík P., Kraxner F., See L., Fritz S*. Spatial distribution of arable and abandoned land across former Soviet Union countries // Scientific Data. 2018, 5: 180056.

https://doi.org/10.1038/sdata.2018.56.

*Lidin K.L., Meerovich M.G., Bulgakova E.A., Vershinin V.V., Papaskiri T.V.* Applying the theory of informational flows in urbanism for a practical experiment in architecture and land use // Espacios. 2018. V. 39. № 1. 12 p.

*Lopyrev, M.I., Nedikova E.I., Haritonov A.A.* Agrolandshaft kak faktor ustojchivosti zemlepol'zovaniya i zemleustrojstva [Agrolandscape as a factor of sustainability of land use and land management] // Bulletin of the Voronezh GASU. 2015. P. 179–183. (In Russian)

*Mel'nikova E.B.* Aerokosmicheskij monitoring narushennyh sel'skohozyajstvennyh zemel' [Aerospace monitoring of disturbed agricultural land] // Izv. vuzov "Geodesy and aerial photography". 2010. V. 2. P. 75–78. (In Russian)

*Papaskiri T.V., Ananicheva E.P.* Informacionnoe vzaimodejstvie s servisami cifrovogo zemleustrojstva [Informational interaction with digital land management services] // Moscow Economic J. 2020. № 7. P. 260–267. (In Russian)

*Papaskiri T.V*. Informacionnoe obespechenie zemleustrojstva [Information support of land management], Moscow: GUZ Publishing House, 2013, 160 р. (In Russian)

*Papaskiri T.V.* Razrabotka Federal'noj Celevoj Programmy "Po sozdaniyu sistemy avtomatizirovannogo zemleustroitel'nogo proektirovaniya (SAZPR) i paketa prikladnyh programm (PPP) na vypolnenie pervoocherednyh vidov zemleustroitel'nyh i smezhnyh rabot na territoriyu Rossijskoj Federacii" [Development of the Federal Target Program "On creation of the system of the automated land management design (SAZPR) and the package of the applied programs (SPP) for performance of the priority types of land management and related works on the territory of the Russian Federation"] // Land management, cadastre and land monitoring. 2014. № 4. Р. 14–25. (In Russian)

*Postolov V.D., Nartova E.A., Maslennikova S.V.* O sovershenstvovanii zemleustroitel'nogo proektirovaniya [On the improvement of land management design] // Models and technologies of environmental management (regional aspect). 2019. № 2(9). P. 71–74. (In Russian)

*Rawat J.S., Kumar Manish*. Monitoring land use/cover change using remote sensing and GIS techniques: A case study of Hawalbagh block, district Almora, Uttarakhand, India // The Egyptian J. Remote Sensing and Space Science. 2015. V. 18. Is. 1. Р. 77–84.

*Roy D.P., Wulder M.A., Loveland T.R.* Landsat-8: Science and product vision for terrestrial global change research // Remote Sensing of Environment. 2014. № 145. P. 154-172.

*Ryabinina N.O.* Fiziko-geograficheskoe rajonirovanie kak osnova vyyavleniya etalonnyh landshaftov Volgogradskoj oblasti [Physical and geographical zoning as a basis for identifying reference landscapes of the Volgograd region] // Bulletin of the Volgogr. State University. V. 11. 2011. № 2(2). P. 69–75. (In Russian)

*Smirnova L.G., Narozhnyaya A.G., Krivokon' Yu.L., Petryakova A.A.* Primenenie geoinformacionnyh sistem dlya agroekogicheskoj ocenki zemel' pri proektirovanii adaptivnolandshaftnyh sistem zemledeliya [Application of geoinformation systems for agroecological assessment of lands in the design of adaptive landscape farming systems] // Achievements of science and technology of agriculture. 2011. № 11. P. 11–14. (In Russian).

Tsifrovaya baza dannykh vysot (CGIAR-CSI). URL: http://srtm.csi.cgiar.org (accessed: 18.02.2021).

Tsifrovaya model' rel'efa URL: https://scihub.copernicus.eu/dhus, 2021.

https://srtm.csi.cgiar.org, 2021) (accessed: 18.02.2021).

*Vinogradov B.V.* Aerokosmicheskij monitoring ekosistem [Aerospace ecosystem monitoring]. Moscow: The science, 1984, 320 p. (In Russian)